## **АННОТАЦИЯ РАБОЧЕЙ ПРОГРАММЫ ДИСЦИПЛИНЫ ПРИЕМ 2019 г. ФОРМА ОБУЧЕНИЯ очная**

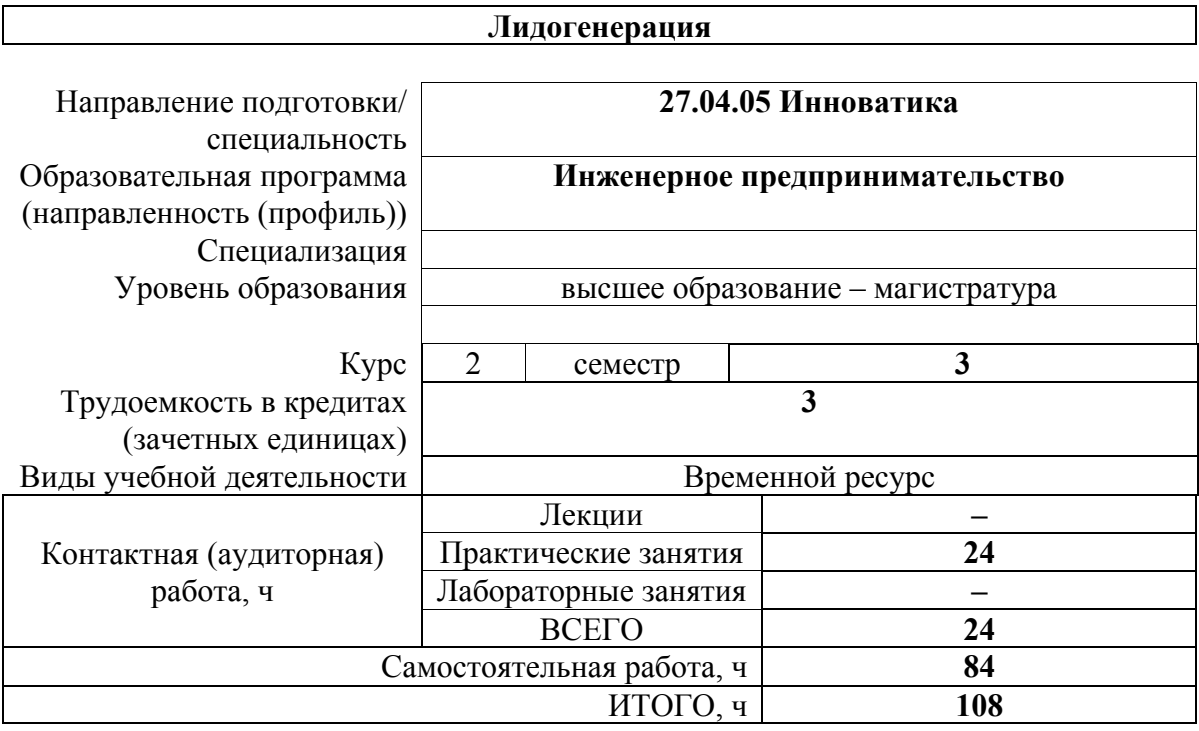

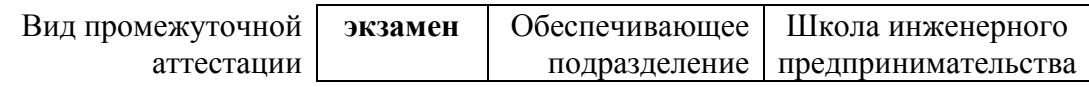

2020 г.

#### **1. Цели освоения дисциплины**

Целями освоения дисциплины является формирование у обучающихся определенного ООП (п. 5.4 Общей характеристики ООП) состава компетенций для подготовки к профессиональной деятельности.

| Код<br>компетенции | Наименование<br>компетенции                                             | Составляющие результатов обучения |                                                       |
|--------------------|-------------------------------------------------------------------------|-----------------------------------|-------------------------------------------------------|
|                    |                                                                         | Код                               | Наименование                                          |
| ДПК(У)-2           | Разрабатывать<br>программы<br>коммерциализаци<br>и и маркетинга         | ДПК(У)-<br>2.33                   | Знает подходы к продвижению нового продукта           |
|                    |                                                                         | ДПК(У)-<br>2.93                   | Умеет разрабатывать план продвижения нового продукта  |
|                    | инновационных<br>проектов на<br>основе<br>комплексного<br>анализа рынка | ДПК(У)-<br>2.B <sub>3</sub>       | Владеет опытом разработки рекламной кампании продукта |

#### **2. Планируемые результаты обучения по дисциплине**

После успешного освоения дисциплины будут сформированы результаты обучения:

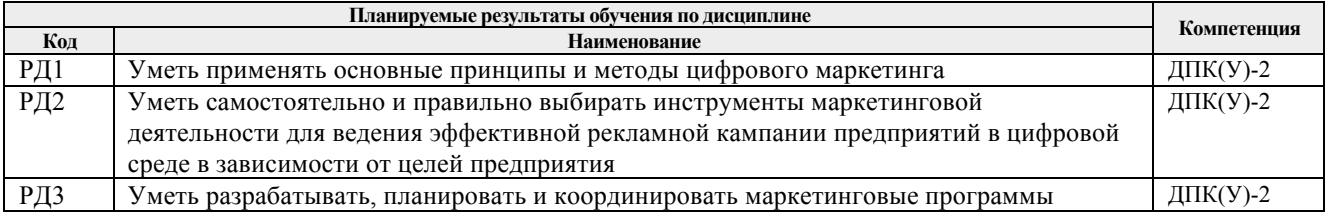

### **3. Структура и содержание дисциплины**

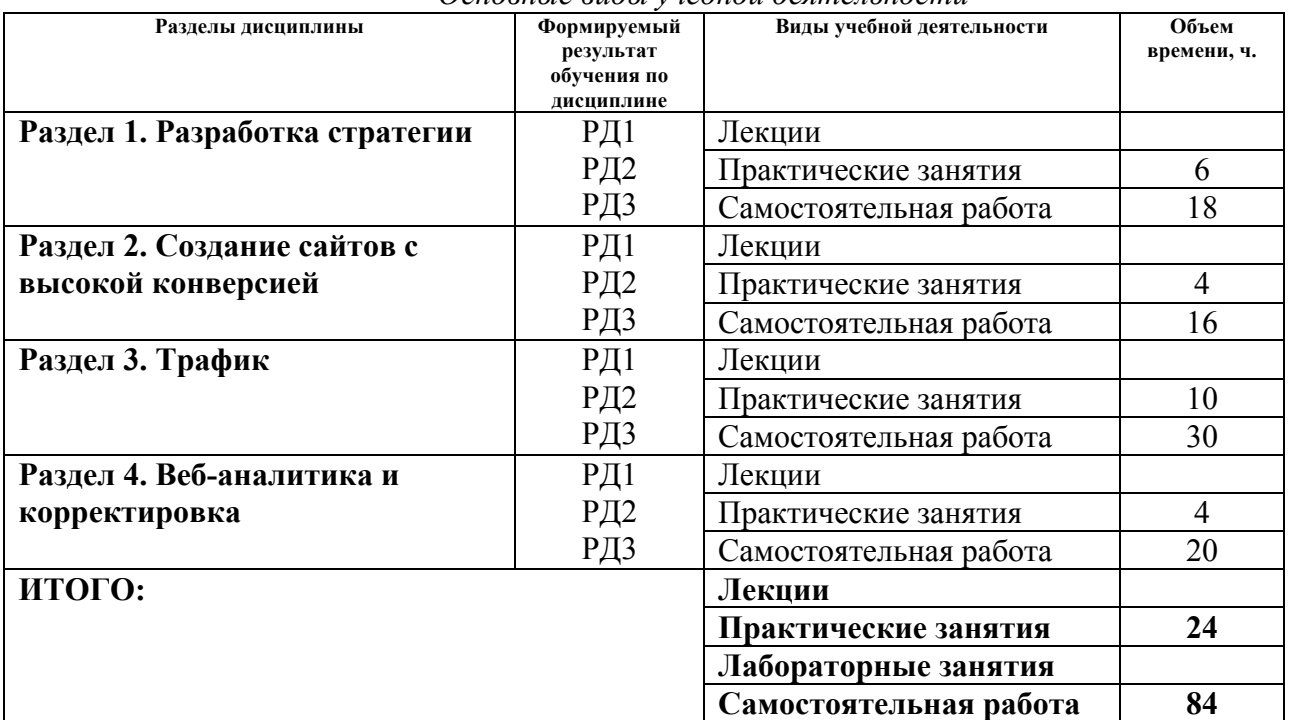

*Основные виды учебной деятельности*

**4. Учебно-методическое и информационное обеспечение дисциплины**

## **4.1. Учебно-методическое обеспечение**

Основная литература:

1. Акулич, М. В. Интернет-маркетинг : учебник / М. В. Акулич. — Москва : Дашков и К, 2016. — 352 с. — ISBN 978-5-394-02474-0. — Текст : электронный // Лань : электронно-библиотечная система. — URL: https://e.lanbook.com/book/70531 (дата обращения: 23.04.2019). — Режим доступа: для авториз. пользователей.

### **Дополнительная литература:**

- 1. Брутян М.М. Цифровая революция в маркетинге Текст : электронный // Практический маркетинг. – 2019. – № 2 (264). – URL: https://www.elibrary.ru/item.asp?id=36894619 (дата обращения: 23.04.2019). – Режим доступа: свободный, после авторизации.
- 2. Красюк И. А., Кольган М. В. Направления и формы организации маркетинга в условиях цифровизации – Текст : электронный // Практический маркетинг. – 2019. –  $\mathcal{N}_2$  7 (269). – URL: https://www.elibrary.ru/item.asp?id=38537726 (дата обращения: 25.08.2019). – Режим доступа: свободный, после авторизации.
- 3. Кметь, Е. Б. Методический подход к выделению типов пользователей социальных сетей в зависимости от предпочтений к формам интернет-рекламы. – Текст : электронный // Практический маркетинг. – 2018. –  $N_2$  8 (258). – URL: https://www.elibrary.ru/item.asp?id=35357461 (дата обращения: 23.04.2019). – Режим доступа: свободный, после авторизации.
- 4. Виничук, О. Ю. Выбор социальных сетей при разработке оптимальной технологии продвижения российских брендов профессиональной косметики – Текст : электронный // Практический маркетинг. – 2019. – № 6 (268). – URL: https://www.elibrary.ru/item.asp?id=38211961 (дата обращения: 25.08.2019). – Режим доступа: свободный, после авторизации.
- 5. Шевченко, Д. А. Цифровой маркетинг: обзор каналов и инструментов. Текст : электронный // Практический маркетинг. – 2019. – № 10 (272). – URL: https://www.elibrary.ru/item.asp?id=41187541 (дата обращения: 29.12.2019). – Режим доступа: свободный, после авторизации.
- 6. Шевченко, Д. А. Эффективность digital-маркетинга на виртуальных рынках: обзор существующих подходов и методик. – Текст : электронный // Практический маркетинг. – 2019. – № 11 (273). – URL: https://www.elibrary.ru/item.asp?id=41345731 (дата обращения: 29.12.2019). – Режим доступа: свободный, после авторизации.
- 7. Шиловский, С. В. Особенности формирования вовлеченности потребителей розничной сети в отношения с брендом в социальных медиа – Текст : электронный // Практический маркетинг. – 2019. – № 5 (267). – URL: https://www.elibrary.ru/item.asp?id=37576050 (дата обращения: 25.08.2019). – Режим доступа: свободный, после авторизации.

## **4.2. Информационное и программное обеспечение**

Internet-ресурсы (в т.ч. в среде LMS MOODLE и др. образовательные и библиотечные ресурсы):

- 1. Университетская информационная система Россия [Электронный ресурс].- URL: http://www.cir.ru. (дата обращения 23.04.2019) доступ по общеуниверситетской сети. – Загл. с экрана. (включает нормативные документы федерального уровня, научные издания МГУ, аналитические издания (журнал «Эксперт»), доклады, публикации и статистические массивы исследовательских центров и др.).
- 2. Полнотекстовые и реферативные базы данных [Электронный ресурс]. URL: https://www.lib.tpu.ru/html/full-text-db (дата обращения 23.04.2019). — Режим доступа: из корпоративной сети ТПУ.

# Лицензионное программное обеспечение (в соответствии с **Перечнем лицензионного программного обеспечения ТПУ)**:

- 1. Microsoft Office 2007 Standard Russian Academic;
- 2. Google Chrome;
- 3. Mozilla Firefox ESR;
- 4. Zoom Zoom